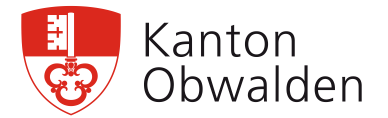

# **Merkblatt Einfache Buchhaltung mit Excel-Vorlage**

Als Private Beistandsperson sind Sie meistens auch mit der Einkommens- und Vermögensverwaltung beauftragt. Diese müssen Sie im Rahmen einer Buchhaltung dokumentieren. In der Regel sind die finanziellen Verhältnisse der verbeiständeten Person nicht kompliziert, weshalb das Führen einer Einfachen Buchhaltung genügt.

**Es ist sehr wichtig, dass Sie für alle Zahlungsein- und -ausgänge immer nur ein Bankkonto/Betriebskonto verwenden. Bezahlen Sie also nicht bei knappem Kontostand eine Heimrechnung ab dem Sparkonto, sondern machen Sie einen entsprechenden Übertrag auf das Betriebskonto. Es vereinfacht Ihnen die Kontrolle über Ihre Buchhaltung.**

## **Die Einfache Buchhaltung**

Als Einfache Buchhaltung versteht man die normale Auflistung von Einnahmen und Ausgaben in einer Tabelle. Sie ist eine **verfeinerte** Form der bekannten "Milchbüechli-Rechnung". Indem die Einnahmen und Ausgaben auf die wichtigsten Positionen aufgefächert werden, lassen sich die Geldflüsse differenziert feststellen. Beim Abschluss der Buchhaltung ist ersichtlich, woher das Geld gekommen ist, wofür es in der gleichen Zeit ausgegeben wurde und ob insgesamt ein Gewinn oder ein Verlust resultiert.

## **Kontenplan**

Je nach Lebenssituation und individuellen Bedürfnissen können die einzelnen Einnahmen- und Ausgabenkategorien festgelegt werden. Diese korrespondieren idealerweise mit den Kategorien des persönlichen Budgets. Wenn beispielsweise jemand bei knappen finanziellen Verhältnissen sehr reisefreudig ist, sollten die Ferien-/Reisekosten separat budgetiert und zur guten Übersicht separat in der Buchhaltung ausgewiesen werden. Es empfiehlt sich jedoch, den Kontenplan für die Einnahmen und Ausgaben nicht allzu detailliert zu gestalten. Der Kontenplan in der Excel-Buchhaltungsvorlage auf unserer Webseite ist ein Vorschlag, der nach den individuellen Bedürfnissen angepasst werden kann.

## **Das Führen einer Einfachen Buchhaltung**

Auf unserer Webseite finden Sie eine Excel-basierte Vorlage – Sie können aber auch eine eigene Darstellung oder ein anderes Programm verwenden. Legen Sie den Kontenplan so fest, dass er ihnen langfristig die von Ihnen gewünschten Informationen offenlegt. Bei der erstmaligen Buchhaltungseröffnung verwenden Sie den Kontostand des Betriebskontos per Übernahmedatum/Entscheiddatum der KESB als Eröffnungssaldo. Tragen Sie nun in chronologischer Reihenfolge und versehen mit einer fortlaufenden Belegnummer und einer Beschreibung (z.B. "Heimrechnung Nov.") alle Einnahmen und Ausgaben ein bis zum Ende des Kalenderjahres oder der Rechnungsperiode. Alle künftigen Buchhaltungen werden mit der Abschlusszahl der vorgängigen Buchhaltung eröffnet. Idealerweise führen Sie für jedes Kalenderjahr eine separate Buchhaltung, d.h. für eine 2-jährige Rechnungsablage sollten Sie 2 Buchhaltungen einreichen.

## **Belege**

Es gilt der Grundsatz, dass für jede Buchung ein Beleg vorhanden sein muss, wobei für viele Belege der Bankauszug des Betriebskontos beigezogen werden kann oder gar muss. So gibt es beispielsweise für die monatlichen Renten von AHV, IV, EL und HE keine separaten Belege der Ausgleichskasse. Tragen Sie auf jedem Beleg gut sichtbar die Belegnummer gemäss Buchhaltung ein. Falls aus einer

> Fachstelle Private Beistandspersonen Dorfplatz 4a 6060 Sarnen Tel. 041 666 61 61 fspribe@ow.ch www.ow.ch example a series of the Seite 1 von 2

Rechnung mehrere, einzelne Verbuchungen resultieren (z.B. Heimrechnung mit Taschengeldabgabe), können darauf mehrere Belegnummern eingetragen werden. Wenn der monatliche Bankauszug des Betriebskontos als Beleg dient, ist die Belegnummer direkt bei der betreffenden Transaktion anzubringen.

#### **Sparkonten**

Sparkonten weisen in der Regel nur wenige Bewegungen pro Jahr auf. Sie werden von der Einfachen Buchhaltung nur in dem Sinn erfasst, als dass ein jeweiliger Kontoübertrag vom Spar- auf das Betriebskonto oder umgekehrt als Einnahme oder Ausgabe verbucht wird. Direkte Zahlungen von Rechnungen ab dem Sparkonto sind unbedingt zu vermeiden, da sie buchhalterisch ein Durcheinander anrichten. Veränderungen auf dem Sparkonto werden nur im Rahmen der (Gesamt-)Bilanz ausgewiesen. Der Einfachheit halber müssen Zinsgutschriften und Bankspesen auf Sparkonten nicht in die Einfache Buchhaltung einfliessen, sondern können im Rahmen der Bilanz mit einem Bankauszug belegt werden.

#### **Erfolgsrechnung und Bilanz**

Die Erfolgsrechnung und die Bilanz gehören zu jeder Buchhaltung und sind dementsprechend auch in der Vorlage auf unserer Webseite integriert. Die Erfolgsrechnung ist der Zusammenzug aller Einnahmen und Ausgaben eines Jahres, resp. einer Buchhaltungsperiode und gibt Auskunft, ob ein Gewinn oder ein Verlust erwirtschaftet wurde. Die Bilanz umfasst hingegen nicht nur das Betriebskonto, sondern auch alle weiteren Konten und Vermögenswerte sowie allfällige Darlehens- oder Hypothekarschulden. Sie bietet einen Überblick über das gesamte Vermögen und zeigt auf, wie sich dieses gegenüber dem Vorjahr verändert hat.

#### **Rechnungsprüfung durch das Revisorat der KESB**

Die KESB ist gesetzlich verpflichtet, mindestens alle 2 Jahre die Buchhaltung und damit die Vermögensverhältnisse der betroffenen Person zu überprüfen. Dafür hat jede KESB eine eigene, interne Revisionsstelle, welche die Buchhaltung auf ihre Vollständigkeit und Korrektheit hin durchleuchtet. Das Revisorat achtet dabei nicht nur auf das Vorhandensein von Belegen zu den Einnahmen und Ausgaben, sondern auch ob wirklich alle Ausgaben zu Gunsten der betroffenen Person erfolgten und vor allem auch, ob alle Einkommensteile inkl. Versicherungsleistungen und Rückerstattungen geltend gemacht wurden. Dementsprechend kann das Revisorat im Rahmen der Rechnungsprüfung bei den Beistandspersonen zusätzliche Belege und Informationen einholen. Nach Abschluss der Rechnungsprüfung wird die Rechnungsablage formal durch einen Genehmigungsentscheid der KESB abgeschlossen.